## The Rookeries Carleton J, I & N School

## Whole School Over view Computing

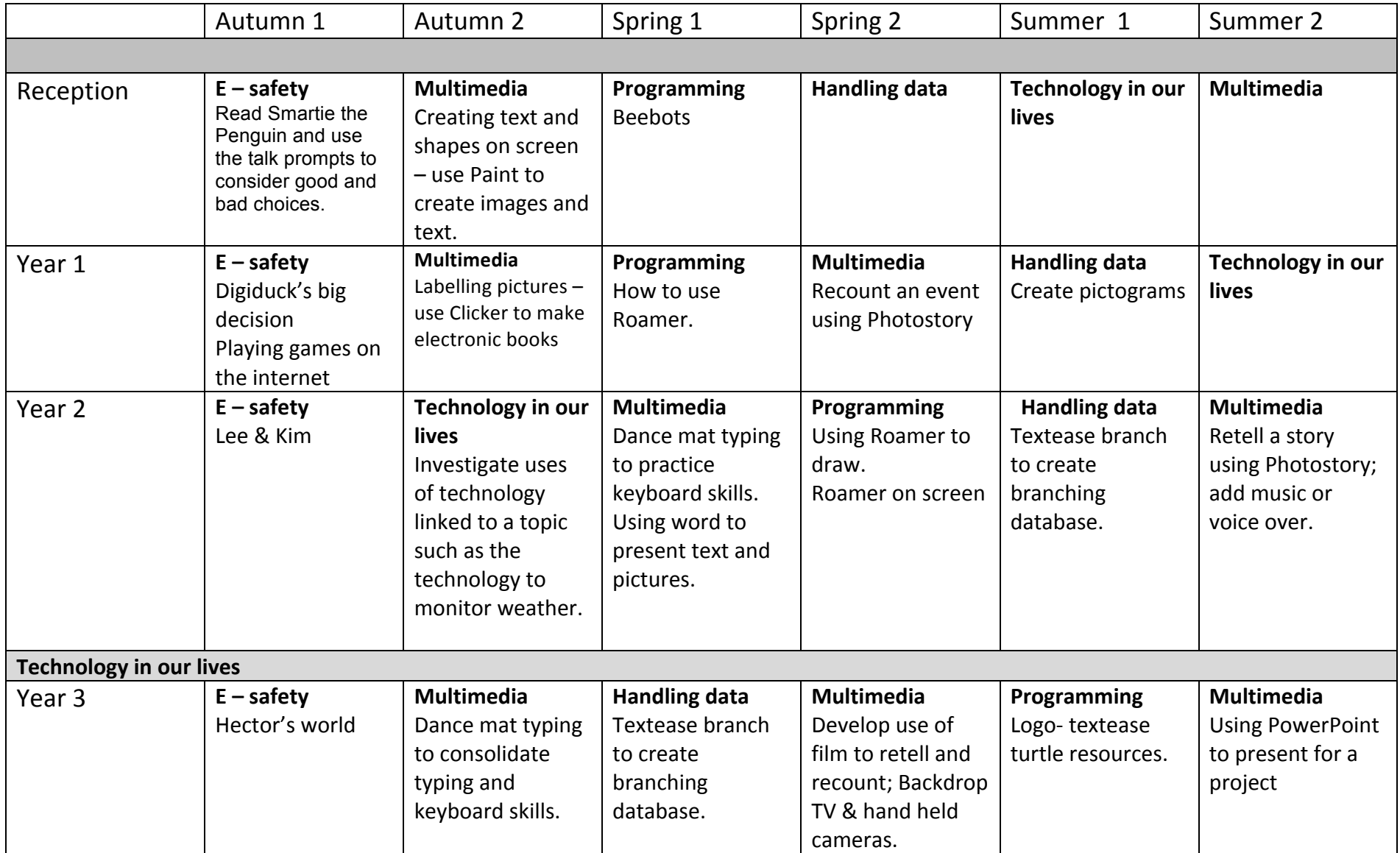

## The Rookeries Carleton J, I & N School

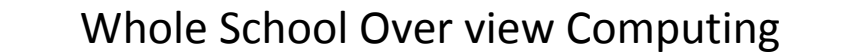

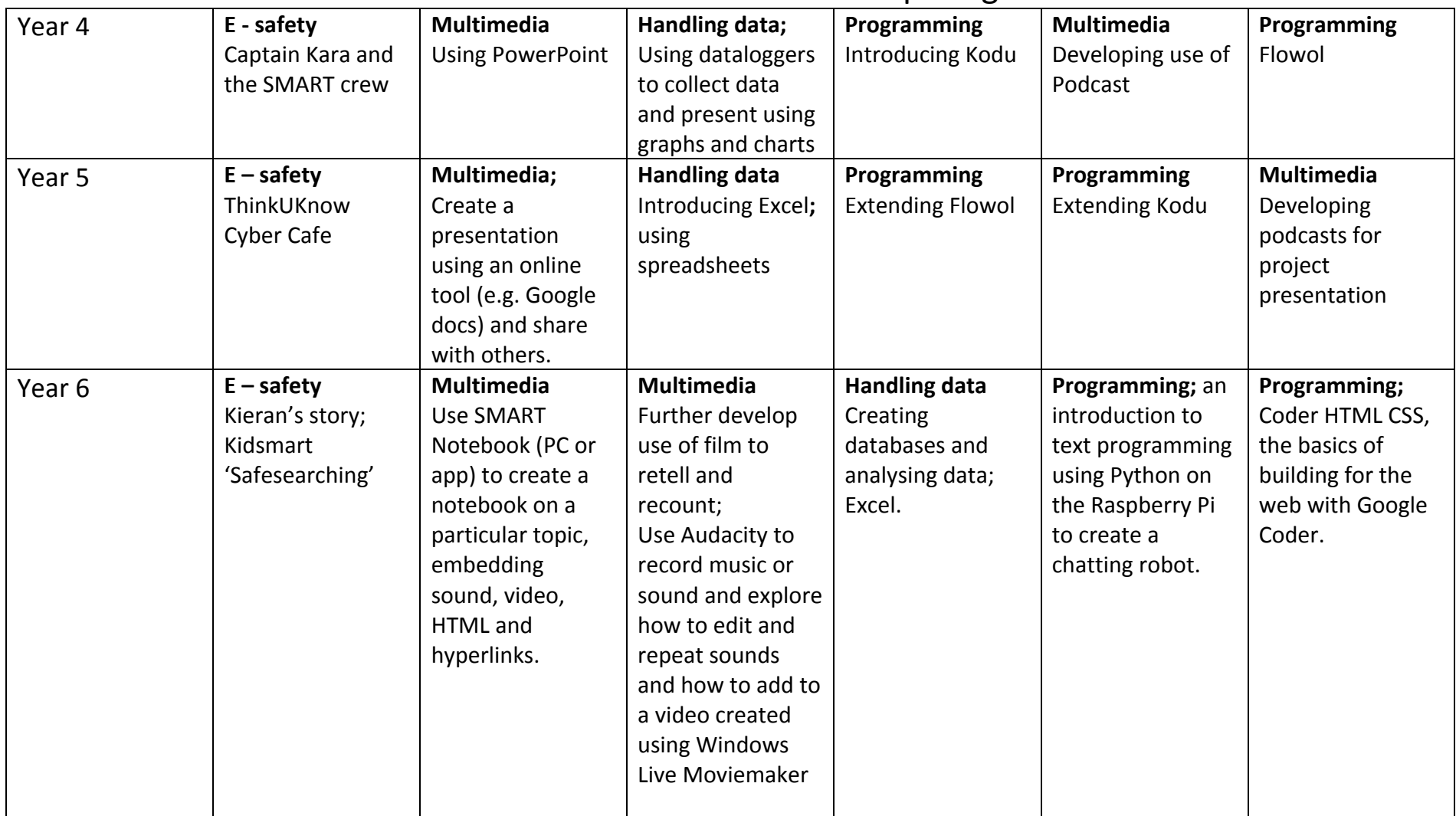